# GENERACIÓN DE TAREAS PERIÓDICAS Y APERIÓDICAS PARA SIMULACIÓN DE SISTEMAS DE TIEMPO REAL

# PERIODIC AND APERIODIC TASK SET GENERATION FOR REAL TIME SYSTEMS SIMULATION

Gabriela Olguín

Universidad Nacional de la Patagonia San Juan Bosco, Puerto Madryn, magenti [golguin@unpata.edu.](mailto:golguin@unpata.edu.ar)ar

Laura Biscayart

Universidad Nacional de la Patagonia San Juan Bosco, Puerto Madryn, Argentina. [lalibiscayart@gmail.com](mailto:lalibiscayart@gmail.com)

José M. Urriza

Universidad Nacional de la Patagonia San Juan Bosco, Puerto Madryn, Argentina. [josemurriza@unp.edu.](mailto:josemurriza@unp.edu.ar)ar

RESUMEN: En la disciplina Sistemas de Tiempo Real, una forma de comprobar las nuevas teorías o modelos elle rogéneos de planificación, es realizar simulaciones masivas con los nuevos algoritmos desarrollados. Estas simulaciones permiten validar los resultados antes de ser implementados. No obstante, es necesario generar millones de sistemas heterogéneos sintáticos. Estos sistemas deben ser generados bajo ciertas premisas y formatos. En este trabajo, se presenta un software para generar conjuntos de sistemas de tiempo real heterogéneos. El software se encuentra desarrollado en el lenguaje Ada 2005, es de código abierto, genera conjuntos de tareas periódicas, conjuntos de tareas aperiódicas y verifica que los sistemas periódicos sean planificables Rate Monotonic Deadline Monotonic o Earliest Deadline First Se adapta fácilmente a diferentes requerimientos de muladores y dispone de una interfaz gráfica.

Palabras clave:Generación de Tareas. Simulación de Sistemas. Sistemas de Tiempo Real Heterogéneos?lanificabilidad.

ABSTRACT: In Real Time Systems discipline, a way to check heterogeneous scheduling models or theories is to perform massive simulations with the developed algorithms. These simulations allow validating results before they are implemented. However, it is necessary to generate million of synthetic heterogeneous systems. These systemsement bated under certain constrictions and formats. In this paper, we present a software for generating sets of Heterogeneous Real Time Systems. The software is developed in ADA 2005 language and is open source. This software generates sets of periodicane riodic tasks, and verifies that periodic systems are schedulable Rate Monotonic Deadline Monotonicor Earliest Deadline First It adapts easily to different simulator requirements and provides a graphical interface.

**Keyword**: Task Generation. Systems Simulation. Heterogeneous Real Time Systems. Scheduling.

### **1 INTRODUCCIÓN**

En la disciplina Sistemas de Tiempo Real (STR), la simulación de sistemas permite comprobar el desempeño de nuevos algoritmos surgidos de nuevas teorías o modelos.

Algunos de estos algoritmos pueden ser los que determinen si un sistema es factible, o permitan planificar un conjunto de tareas heterogéneas, o sean utilizados para ahorro de energía en dispositivos móviles o para incrementar la robustez mediante técnicas de tolerancia a las fallas, etc. Estos deben ser exhaustivamente comprobados desde distintos puntos vista, como su rendimiento en comparación con otros, o sus costos computacionales temporales y espaciales.

Para lograr esto, es necesario realizar simulaciones sobre millones de sistemas sintéticos en diversas condiciones de carga. De esta manera es posible determinar cuál es el comportamiento del algoritmo.

Consecuentemente, es necesaria una herramienta que permita generar automáticamente estos sistemas sintéticos. Para ello se requiere la construcción de una aplicación específica, que hasta la actualidad es *ad-hoc*. Debido a que la herramienta es *ad-hoc*, resulta poco flexible para futuras investigaciones.

En los grupos de investigación científica de STR, en donde se investigan varias subdisciplinas, contar con una aplicación que permita generar conjuntos de sistemas sintéticos de manera rápida y flexible, permite simplificar los experimentos.

Hasta la redacción de este trabajo, no fue posible encontrar aplicaciones para generación de conjuntos de STR de código abierto y flexible. Sin embargo, se encontró un reporte interno BELWAL; CHENG, 2011), donde se presenta un marco de trabajo para la generación de conjuntos de tareas de tiempo real sintéticos. El mismo se encuentra realizado en .NET y cabe destacar que utiliza un modelo de tareas más simplificado que el que se presenta en este trabajo.

Consecuentemente, teniendo como principales objetivos la flexibilización para aplicarse a distintas subdisciplinas, la velocidad de generación y no seguir creando aplicaciones que generen conjuntos de tareas *ad hoc*, sino que dar una solución amplia a este problema, es que se optó por construir un software de generación adaptable.

El modelo de tarea mínimo utilizado está basado en el presentado por Liu y Layland (1973), el cual es un trabajo liminar de la disciplina. En 1993, Audsley et al. (1993) presentó un modelo ampliado de cómo caracterizar una tarea de tiempo real. Luego numerosos trabajos aportaron características adicionalesnadelo, entre los cuales se puede citar a Feng y Liu, (1993), Aydin, et al. (2001) para computación imprecisa, etc. El modelo ampliado desarrollado en este trabajo cubre la mayoría de las simulaciones requeridas en la disciplina. Sin embargo, a diferencide lo presentado en Goossens y Macq (2001) se busca no limitar el hiperperíodo del sistema.

El objeto de este trabajo es presentar cómo fue diseñada y construida una herramienta de generación, que brinda la mayor flexibilidad en la creación de los condentareas. La posibilidad de que los conjuntos sean configurables simplifica la generación de los datos de entrada para cada una de las simulaciones, las cuales suelen tener requerimientos diferentes para distintas subisciplinas de Tiempo Real.

El software desarrollado (tp://www.rtsg.unp.edu.ar/ es configurable, de uso libre y de código abierto. Está desarrollado en Ada (2005). Es sencillo de utilizar y genera millones de sistemas en un tiempo razonablement equeño. Para facilitar la integración con cualquier simulador, la salida puede guardarse en archivos con formato archivos de texto plano .txt y en un formato verticalert (sección 3.2).

En las siguientes secciones se presentará cómo el sentive desarrollado y qué posibles conjuntos pueden ser generados con el mismo. Este trabajo está organizado como se describe a continuación. En la sección 2 se presenta el Modelo utilizado para la generación, donde se describe cómo está compuesto catemas cómo se obtienen cada uno de sus componentes, el cálculo del hiperperíodo, la verificación del factor de utilización obtenido y la generación de las tareas aperiódicas. En la sección 3 se describe el generador implementado, explicando sus entradas salidas. En la sección 4 se presentan los experimentos realizados. Por último en la sección 5 se presentan las conclusiones y se mencionan los trabajos futuros.

# 2 MODELO UTILIZADO PARA LA GENERACIÓN

A continuación se detalla el modelo de sistemas y econde trabajo utilizado. El mismo es similar al presentado en los trabajos de Liu y Layland (1973), Audsley et al. (1993). Además se detalla el modelo da eas aperiódica $\epsilon$ n la Tabla 1se define la terminología utilizada parda definición de las tareas del sisteynde las tareas aperiódicas.

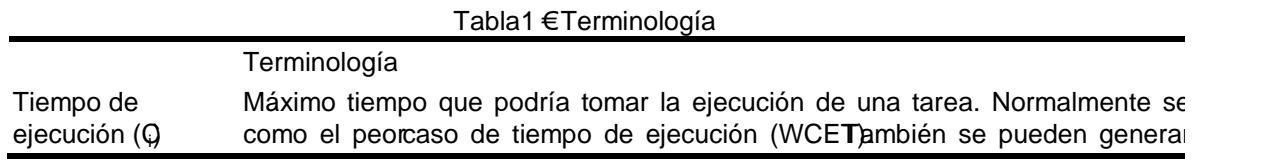

Iberoamerican Journal of Industrial Engineering prianópolis, SC, Brasilv. 3, n. 2, p53-69, 2011.

#### **Terminología** mejor tiempo de ejecución (BC<sub>i</sub>) y el tiempo de ejecución promedio (AC<sub>i</sub>) de la tarea. Período (T<sub>i</sub>) Intervalo de tiempo entre arribos de una tarea periódica. Para las tareas aperiódicas, este tiempo significa el instante de arribo de la tarea (Tj). Vencimiento  $(D_i)$ Instante de tiempo máximo, relativo a la instanciación de la tarea, en que la misma debe completar su ejecución. Tiempo de bloqueo  $(B_i)$ Máximo tiempo en que una tarea podría estar demorada por tareas de menor prioridad con las que comparte recursos. Retardo de instanciación (Jitter)  $(J_i)$ Diferencia entre el tiempo de arribo esperado de la tarea y el tiempo en que está lista para su ejecución. Offset (Of<sub>i</sub>) Máximo desplazamiento del tiempo de arribo de una tarea respecto al tiempo de referencia del sistema. Tiempo de ejecución opcional  $(Co_i)$ Máximo tiempo que podría ejecutarse una instancia opcional de una tarea, luego de completar su tiempo de ejecución mandatorio. Hiperperíodo Es el mínimo común múltiplo de los períodos de las tareas.

Cada sistema *S* generado contiene *n* tareas periódicas. Cada tarea posee su peor caso de tiempo de ejecución (*Ci*), el mejor (*BCi*) y el promedio (*ACi*), el período (*Ti*), el vencimiento (*Di*), el tiempo de bloqueo (*Bi*), el retardo de instanciación (*Ji*), el tiempo opcional de ejecución (*Coi*) y el offset (*Ofi*).

Las tareas aperiódicas no se asocian a ningún sistema en particular, y se describen por su instante de arribo (*Tj*) y su peor tiempo de ejecución (*Aj*).

En la Tabla 2 se listan las variables y notaciones utilizadas.

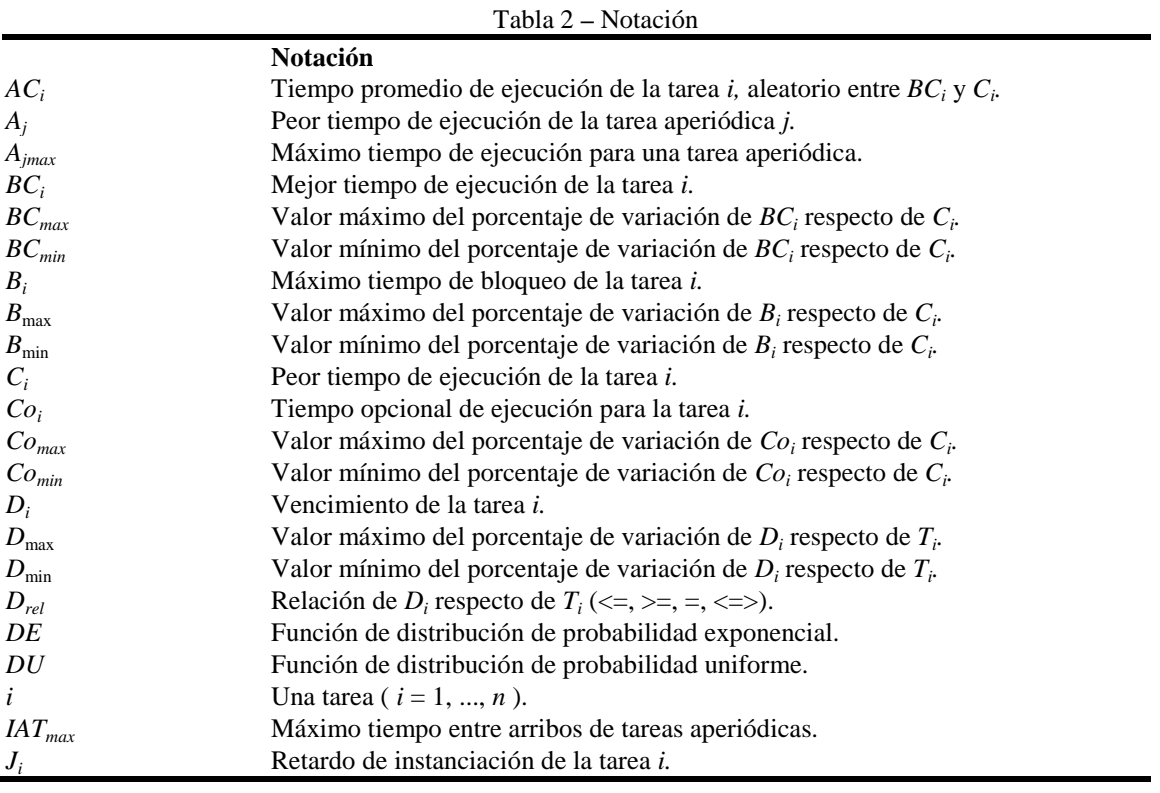

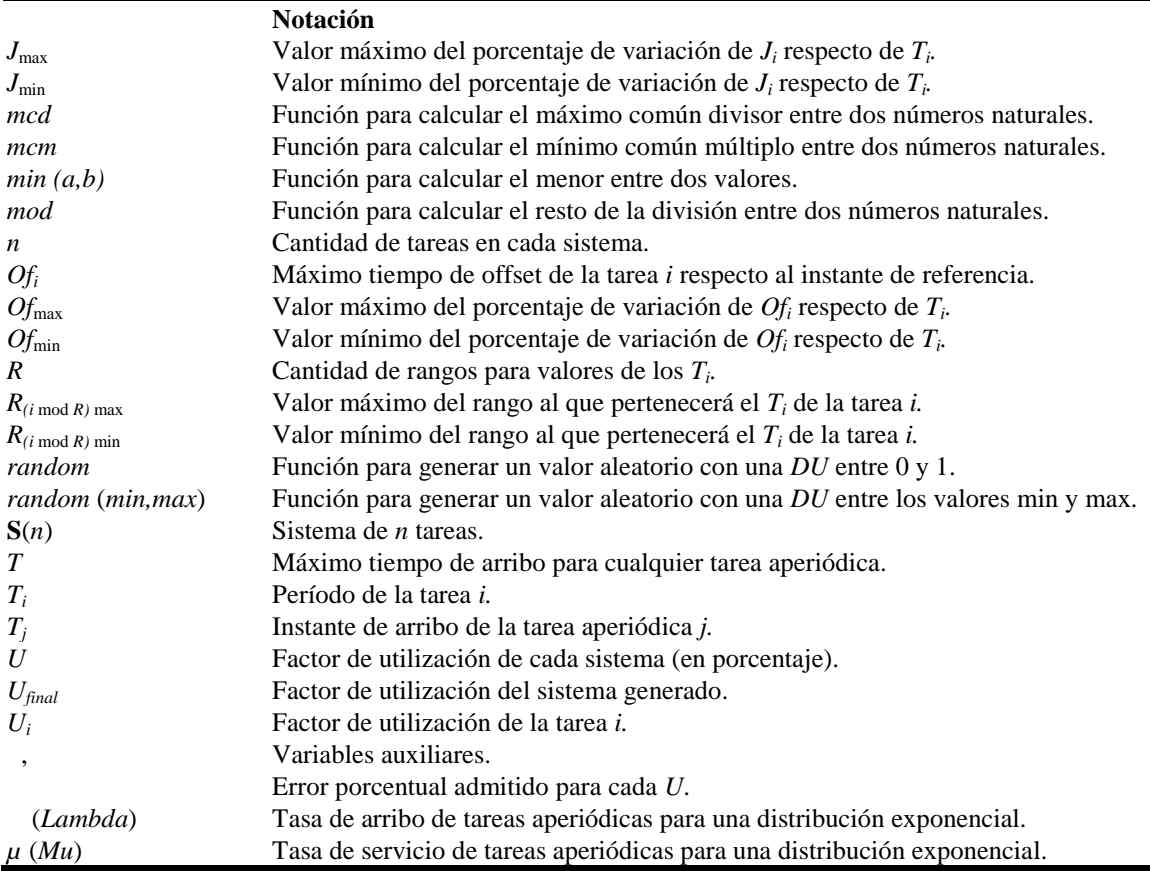

En las subsecciones siguientes se expone la forma en que se obtiene cada uno de los parámetros de las tareas. Luego se agregan otras funciones de validación y observación de los sistemas obtenidos.

# **2.1 Generación del Tiempo de Ejecución, el Período, y el Factor de Utilización de cada**  $\tan \left( C_i, T_i, U_i \right)$

Para comenzar con cada conjunto de tareas, se generan valores para todos los *T<sup>i</sup>* . Los *T<sup>i</sup>* pueden pertenecer a diferentes rangos (*R*), para casos en que se necesita simular tareas con períodos en rangos muy diferentes. Por ejemplo algunas tareas con período entre 10<sup>1</sup> y 10<sup>2</sup>, y otras entre  $10^3$  y  $10^4$ . La cantidad de rangos y el valor mínimo y el máximo para cada uno son configurables. La cantidad de tareas en cada rango será *n*/*R*, quedando mayor cantidad de tareas en los rangos inferiores si *n* no fuera exactamente divisible por *R*.

Los valores para *T<sup>i</sup>* se generan aleatoriamente con una distribución de probabilidad uniforme (*DU*) o exponencial (*DE*) dentro de cada rango. Enumerando los rangos de 0 a *R-1*, para generar cada *T<sup>i</sup>* (Ecuación 1):

$$
\alpha = R(i \mod R)_{\min}, \beta = R(i \mod R)_{\max} \Rightarrow T_i = random(\alpha, \beta)
$$
\n(1)

Para generar los *U<sup>i</sup>* se utiliza el algoritmo *UUniFast* propuesto por Bini y Buttazzo (2004). Con esto se obtienen factores de utilización para cada tarea distribuidos uniformemente. El algoritmo que se presenta fue extraído del trabajo presentado en Davis y Burns (2009) Una vez generados  $U_i$  y  $T_i$ , se calcula  $C_i$  como  $C_i = U_i T_i$ .

## **2.2 Generación del Mejor Tiempo de Ejecución (***BCi***) y del Tiempo de Ejecución Promedio (***ACi***)**

El mejor tiempo de ejecución (*BCi*) de una tarea periódica es el mínimo tiempo que podría tomar la ejecución de la tarea. Se genera como un valor aleatorio entre un mínimo y un máximo porcentaje respecto de *C<sup>i</sup>* . A partir de esos dos valores (*C<sup>i</sup>* y *BCi*) se genera el tiempo promedio de ejecución (*ACi*), con una *DU* entre *BC<sup>i</sup>* y *C<sup>i</sup>* .

$$
BC_i = random(BC_{min}, C_i, BC_{max}, C_i) \qquad AC_i = random(BC_i, C_i)
$$

#### **2.3 Generación de los Vencimientos (***D<sup>i</sup>* **)**

El vencimiento de cada tarea,  $D_i$ , se genera como un porcentaje de  $T_i$ . Son configurables los porcentajes mínimo y máximo, y la relación entre *D<sup>i</sup>* y *T<sup>i</sup>* (si es igual, menor o igual, mayor o igual, o arbitrario). En los modelos utilizados en Liu y Layland (1993) *D<sup>i</sup>* se considera igual a *T<sup>i</sup>* , pero en otros contextos, como en Davis y Burns (2008), esta relación podría ser arbitraria. Los cálculos se realizan siguiendo el algoritmo: *= random (Dmin, Dmax )* case *Drel*:

*si "<=>"* seleccionar aleatoriamente con una DU una de las otras opciones  $si$  " = "  $D_i = T_i$  $si$  " $<=$  " $D_i = T_i - T_i$  $s i$  " $> =$  " $D_i = T_i + *T_i$ 

#### **2.4 Generación de los Tiempos de Bloqueo (***B<sup>i</sup>* **)**

El peor tiempo de bloqueo para cada tarea, *B<sup>i</sup>* , es opcional, se genera como un porcentaje de *C<sup>i</sup>* y pueden configurarse los porcentajes mínimo y máximo. Se genera un valor con una *DU* entre el mínimo y el máximo porcentaje configurado de *C<sup>i</sup>* , y luego se calcula

*B<sup>i</sup>* como (Ecuación 2):

$$
\alpha = random(B_{\min}, B_{\max}) \Rightarrow B_i = \alpha.C_i
$$
\n(2)

### 2.5 **Generación de los Jitters**  $(J_i)$

El tiempo de retardo de instanciación (Jitter), *J<sup>i</sup>* , es el tiempo en el cual el sistema no realiza ninguna clase de tarea, esperando que la tarea *i* se encuentre disponible o se instancie. Este tiempo no depende directamente del periodo de la tarea, y suele ser muy pequeño. A fines de la simulación se genera como un porcentaje de *T<sup>i</sup>* . Puede configurarse el porcentaje mínimo y el máximo, y si se genera o no. Se genera un valor con una *DU* entre el mínimo y el máximo porcentajes respecto de  $T_i$  (Ecuación 3):

$$
\alpha = random(J_{\min}, J_{\max}) \implies J_i = \alpha.T_i \tag{3}
$$

#### 2.6 **Generación del Offset**  $(Of<sub>i</sub>)$

El tiempo de offset  $(Of<sub>i</sub>)$ , al igual que el tiempo de ejecución opcional  $(Co<sub>i</sub>)$ , es un parámetro de generación optativa. Se utiliza en casos en que se desea simular el arribo de tareas con retraso. El *Of<sup>i</sup>* se genera como un porcentaje de *T<sup>i</sup>* . Primero se genera un valor aleatoriamente con una *DU* entre el valor mínimo y el máximo, luego se obtiene *Of<sup>i</sup>* (Ecuación 4):

$$
\alpha = random(Of_{\min}, Of_{\max}) \implies Of_i = \alpha.T_i
$$
\n(4)

#### **2.7 Generación del Tiempo de Ejecución Opcional (***Co<sup>i</sup>* **)**

El tiempo de ejecución opcional (*Coi*) es un valor de generación optativa que se utiliza en el estudio de modelos de computación imprecisa como los presentados en Santos et al. (2002a, 200b) Se genera aleatoriamente con una *DU* como un porcentaje de *C<sup>i</sup>* . Pueden configurarse los porcentajes mínimo y máximo y la precisión de salida (Ecuación, 5).

$$
Coi = random(Comin, Ci, Comax, Ci)
$$
\n(5)

#### **2.8 Cálculo del Hiperperíodo**

Dada la periodicidad de las tareas, un instante cualquiera de carga se repite nuevamente transcurrido el hiperperíodo del sistema. Se calcula el mínimo común múltiplo (*mcm*) entre todos los *T<sup>i</sup>* , siguiendo el algoritmo: *mcm\_parcial = T<sup>1</sup> for i = T<sup>2</sup> to Tn; mcm\_parcial = mcm( Ti , mcm\_parcial) end for hiperperiodo = mcm\_parcial*

El Mínimo Común Múltiplo (*mcm*) se calcula a partir del Máximo Común Divisor (*mcd*) entre *a* y *b*, siendo  $a > b$  (Ecuación 6):

$$
mcd(a,b) = a \mod b \mid b \mod (a \mod b) = 0 \tag{6}
$$

Como básicamente el *mcm* es el producto de la factorización en números primos de los periodos de las tareas, rápidamente el hiperperíodo puede llegar a valores muy grandes. Por eso se utiliza un entero de 18 dígitos. Cuando el valor del hiperperíodo requiere un número mayor, el valor que se muestra es *999.999.999.999.999.999*. Como en los simuladores suele utilizarse un formato que permite representar valores positivos de hasta *2 <sup>31</sup> (2.147.483.648)*, el valor retornado por el generador no es utilizable, así que se retorna *2 31* .

#### **2.9 Verificación del Factor de Utilización (***U***)**

Al terminar de generar todos los valores, se verifica que el factor de utilización del sistema obtenido se acerque al objetivo, considerando un margen de error (configurable). Para esto se vuelve a calcular como (Ecuación 7):

$$
U_{\text{final}} = \sum_{i=1}^{n} \frac{C_i}{T_i} \tag{7}
$$

Y el resultado obtenido se valida mediante (Ecuación 8):

$$
U_{\text{final}} - \varepsilon \le U_{\text{final}} \le U_{\text{final}} + \varepsilon \tag{8}
$$

#### **2.10 Verificación de planificabilidad por** *RM* **o** *DM*

Los sistemas generados son planificables por *EDF* (*Earliest Deadline First*) si en la generación de los sistemas el *Ufinal* + no supera al 100% (LIU; LAYLAND, 1973).

Para determinar si son planificables por algoritmos con prioridades fijas como *RM* o *DM*, se utiliza el algoritmo de búsqueda de un punto fijo (URRIZA, 2008). Si se encuentra un punto fijo tal que en ese instante todas las tareas se cumplan antes de su vencimiento, el sistema es planificable. Si se encuentra alguna tarea que se vence, se deja de buscar y se determina que el sistema no es planificable.

#### **2.11 Generación de Tareas Aperiódicas**  $(A_i \, y \, T_i)$

Las tareas aperiódicas se utilizan para simular sistemas heterogéneos. Poseen dos parámetros, que son su instante de arribo (*Tj*) y su tiempo de ejecución (*Aj*). El instante de arribo se cuenta desde el inicio de la ejecución del sistema. El máximo tiempo entre arribos (*IAT*) es configurable. La duración de cada tarea (*Aj*) se genera aleatoriamente con una *DU* o una *DE* de tasa µ. Puede configurarse la duración máxima (*Ajmax*), y siempre será un valor mayor a 0 y menor o igual que *Ajmax* (Ecuación 9). (9)

$$
A_j = random(0, A_{j\max})
$$

Los tiempos de arribo se generan con una *DE* o una *DU*, a partir del arribo de la última tarea generada, considerando el máximo tiempo entre arribos (*IATmax*) y el mayor tiempo de arribo configurado (*T*). Cuando se selecciona una *DE* esto representa una cola M/M/1 con

distribución de *Poisson* en el arribo de las tareas aperiódicas donde es la tasa de arribos en el intervalo (Ecuación 10).

$$
\alpha = 1 - e^{-\lambda.\text{random}(0, IAT_{\text{max}})}, \beta = \alpha. IAT_{\text{max}} \implies T_j = T_{j-1} + \alpha
$$
 (10)

La cantidad de tareas generada depende de los valores obtenidos para tiempos de arribo.

### **3 DESCRIPCIÓN DEL GENERADOR**

#### **3.1 Configuración de los parámetros**

Por medio de la interfaz gráfica (ENGLISH, 2000), Figura 1, se ingresan los valores para determinar el comportamiento del generador. Cuenta con dos secciones principales: Tareas Periódicas y Tareas Aperiódicas, y una sección secundaria, para seleccionar los formatos de salida. Dentro de la definición de las Tareas Periódicas hay tres paneles, para determinar: características generales, características de los sistemas y características de las tareas. Dentro de la definición de las Tareas Aperiódicas hay un panel para indicar sus parámetros de generación.

Al iniciarse, el programa lee y muestra los valores por defecto. Éstos están en el archivo *setup.txt*, el cual debería encontrarse en la misma carpeta que el programa ejecutable. De no ser así, todos los valores serán cero o falsos.

Para generación de Tareas Periódicas puede configurarse: la cantidad máxima de sistemas a generar, el factor de utilización deseado (*U*), el margen de error porcentual ( ), la cantidad de tareas (*n*) en cada sistema, la forma de ordenar las tareas (*RM* o *DM*), el criterio de planificabilidad a utilizar y las características de cada variable que describe a las tareas, incluyendo si se generan o no, con cuánta precisión, valores mínimo y máximo de porcentaje si se generan en función de otra variable y, en el caso del período, con qué tipo de distribución.

Para generación de Tareas Aperiódicas puede configurarse: los valores máximos de tiempo de arribo (*T*), tiempo entre arribos (*IATmax*) y tiempo de ejecución (*Ajmax*), la distribución de probabilidad para generar cada valor y, en el caso de la *DE*, el valor de la tasa de arribo y de servicio. Para el *A<sup>j</sup>* puede indicarse también la precisión.

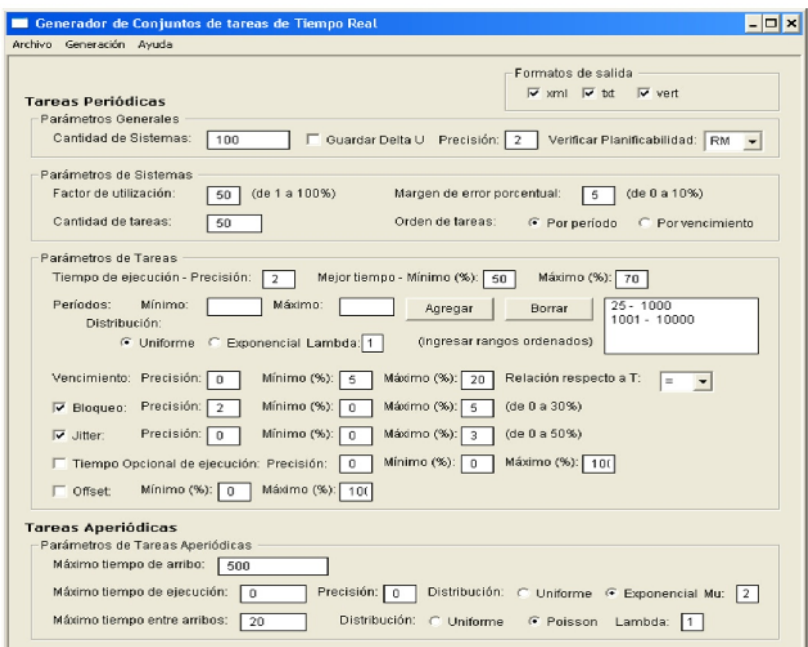

Figura 1 **–** Interfaz gráfica

#### **3.2 Descripción del Menú**

En el menú *Archivo* se encuentran las opciones para crear, abrir y guardar un archivo de configuración. En el menú *Generación* se encuentran las opciones para iniciar la generación de los sistemas o las tareas aperiódicas de acuerdo a los valores de la interfaz. En el menú *Ayuda* se accede al contenido de la ayuda.

#### **3.3 Archivo de Configuración**

La interfaz gráfica está disponible en sistema operativo Windows. Para utilizar el generador en otros sistemas puede configurarse mediante el archivo *setup*.*txt*. Este contiene todas las variables configurables.

Para facilitar la lectura y mantenimiento del archivo de configuración se permite el uso de comentarios de línea, indicados con un carácter # al comienzo de la línea, y se ignoran los espacios y líneas en blanco.

Cada parámetro tiene un nombre fijo, seguido de un signo  $=$  y su valor en números naturales. Se define un parámetro por línea y se ignora todo lo que se escriba a continuación del valor. Puede modificarse el orden de los parámetros, agregarse o quitarse, aunque se ignoran también los parámetros nuevos, y los valores que no se hayan asignado se inicializan en cero.

#### **3.4 Los Archivos de Salida**

Cada archivo *xml* con conjuntos de tareas periódicas tiene el siguiente formato:

```
<?xml version="1.0" ?>
<Set size="cantidad_de_sistemas" n="n">
  <S count="contador_de_sistemas" U="U" mcm="hiperperíodo">
     \leqi nro="i" C="C<sub>i</sub>" BC="BC<sub>i</sub>" AC="AC<sub>i</sub>" T="T<sub>i</sub>" D="D<sub>i</sub>" B="B<sub>i</sub>" J="J<sub>i</sub>"
            Of=" Of_i" CO="CO_i"...
  \langle / S >...
</Set>
```
En el encabezado se muestra la cantidad de sistemas solicitados (*size*) y la cantidad de tareas en cada sistema (*n*). Luego se listan los sistemas, con las tareas que los componen. De cada sistema (*S*) se muestra su número de orden dentro del archivo (*count*), su factor de utilización (*U*) y su hiperperíodo (*mcm*). Si el hiperperíodo no fuera representable en el formato numérico utilizado, se muestra el mayor valor representable con 18 dígitos.

En cada línea dentro de la etiqueta  $\langle S \rangle$ ...  $\langle S \rangle$  se muestran los valores de los parámetros para cada tarea. Los parámetros de generación opcional que no hayan sido solicitados se muestran con valor cero.

Dentro de cada sistema las tareas están ordenadas de menor a mayor por períodos o por vencimientos, según lo solicitado en la configuración. Para contemplar los casos de conjuntos de tareas donde el *D<sup>i</sup>* es arbitrario respecto del *T<sup>i</sup>* , si se pide ordenar por vencimiento, se toma  $D_i - J_i$  (como lo realizado en Davis y Burns, 2008).

A continuación se incluye un fragmento del archivo principal de salida en formato *xml* para 10 sistemas de 3 tareas con factor de utilización del 80%:

```
<?xml version="1.0" ?>
<Set size=" 10" n=" 3" >
  <S count=" 1" U="80.0" mcm=" 353580" >
    <i nro=" 1" C=" 15.55" BC=" 7.34" AC=" 11.55" T=" 60" D="
60" B=" 0.37" J=" 1" Of=" 0" Co=" 0" />
    <i nro=" 2" C=" 27.87" BC=" 11.36" AC=" 13.50" T=" 71" D="
71" B=" 1.35" J=" 0" Of=" 0" Co=" 0" />
    <i nro=" 3" C=" 12.28" BC=" 5.86" AC=" 12.19" T=" 83" D="
83" B=" 0.14" J=" 2" Of=" 0" Co=" 0" />
  \langle/S>
```
El tipo de archivo *txt* muestra los mismos datos, pero reemplazando las etiquetas *xml* por el caracter ":". A continuación se presenta el ejemplo anterior en formato *txt*:

```
10:31: 80.0: 353580
  1: 15.55: 7.34: 11.55: 60: 60: 0.37: 1: 0: 0
  2: 27.87: 11.36: 13.50: 71: 71: 1.35: 0: 0: 0
   3: 12.28: 5.86: 12.19: 83: 83: 0.14: 2: 0: 0
```
El tipo de archivo en formato *vert* (vertical) contiene solamente el hiperperíodo de cada sistema, su factor de utilización y el período y duración de cada tarea en un formato de tipo lista, dejando una línea vacía entre cada grupo de tareas.

El nombre de estos archivos se construye con el prefijo *rtts\_* seguido del factor de utilización solicitado, un guión bajo y la cantidad de tareas en cada sistema. El nombre del archivo de respaldo tiene además el sufijo *-bkp*. La nomenclatura elegida tiene por finalidad facilitar la programación de un paquete de pruebas, cuya salida quedaría en archivos separados.

El formato del archivo de salida de las tareas aperiódicas muestra, en cada línea, el número de tarea dentro de la lista generada, su tiempo de arribo y su duración.

```
En xml sería:
<?xml version="1.0" ?>
  <Aperiodics>
  <J count="número_de_tarea" T="tiempo_de_arribo" A="duración" />
  …
  </Aperiodics>
```
En formato *txt* el orden de los parámetros es el mismo, reemplazando las etiquetas *xml* por el carácter ":". La nomenclatura de los archivos de salida se construye con el prefijo *apt*\_

seguido del máximo tiempo entre arribos configurado y el valor de utilizado.

### **4 RESULTADOS EXPERIMENTALES**

#### **4.1 Cálculo de la Disparidad de los** *U<sup>i</sup>*

De la misma manera que lo presentado por Bini y Buttazzo (2004) las diferencias entre los factores de utilización de las tareas de un sistema deben ser pequeñas. Esto garantiza una distribución uniforme en la utilización del recurso entre las tareas. Cuanto mayor es la cantidad de tareas en el sistema, mejor distribuidos estarán los factores de utilización.

Sea *U* la diferencia entre el máximo y el mínimo *U<sup>i</sup>* en cada conjunto (Ecuación 11):

$$
\Delta U = \frac{\max_{i=1}^{n} U_i - \min_{j=1}^{n} U_j}{U} \quad \text{con} \quad i \neq j \tag{11}
$$

para observar la distribución de los factores de utilización de los conjuntos generados, se calcula la función de densidad de probabilidad de los *U*.

Más adelante en esta sección, se grafica la función de densidad de probabilidad de *U*, para observar dónde se centra la mayor parte de la generación de los sistemas.

#### **4.2 Experimentos**

Para evaluar la performance desde el punto de vista de la calidad de los conjuntos de tareas, de la misma manera que en el trabajo de Bini y Buttazzo (2004) se realizaron generaciones de conjuntos de distintos tamaños y distintos factores de utilización. En este caso, se realizaron exhaustivas corridas del generador para 100.000 sistemas para cada factor de utilización en conjuntos de 10, 20 y 50 tareas, variando el factor de utilización de diez en diez. En total fueron 30 ejecuciones del generador, logrando así tres millones de sistemas distintos, planificables por *RM* excepto los de 50 tareas con factor de utilización del 100%. En este último caso no fue posible generar conjuntos de tareas que pasaran los tests de planificabilidad por *RM* o *DM*, debido a que estas disciplinas no siempre pueden planificar sistemas para valores más altos que el 88% del factor de utilización (LEHOCZKY; SHA; DING, 1987).

La calidad del conjunto de tareas está determinada por el valor de *U* (Ecuación 11). Este valor precisa la diferencia existente entre el mayor y menor factor de utilización de las tareas de cada sistema. Consecuentemente, para cada sistema generado se obtuvo el valor de *U* y se calculó su función de densidad de probabilidad.

En los siguientes gráficos se observará que a medida que se incrementa el tamaño de cada conjunto, los valores de *U* son menores y menos dispersos, lo cual indica una mejor distribución del factor de utilización entre las tareas de cada sistema.

A continuación se presentan las Figuras (2, 3, 4, 5, 6, 7, 8 y 9) para cada factor de utilización. En el eje *x* se representan los *U* calculados, y en el eje *y* su función de densidad de probabilidad. En cada gráfico, el *U* para conjuntos de 10 tareas alcanza su máximo alrededor de 0,24. Esto indica que existe una diferencia centrada en el 24%. Para conjuntos de veinte tareas, *U* tiene valores centrados en 0,15 y para conjuntos de 50 tareas, *U* está centrada en 0,08.

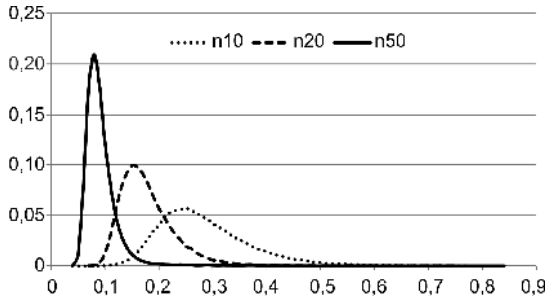

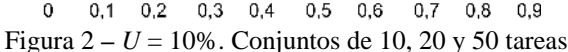

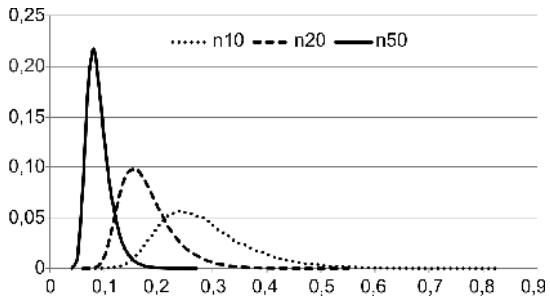

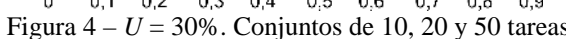

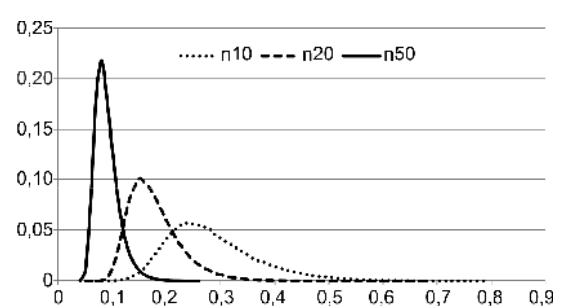

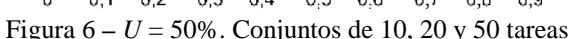

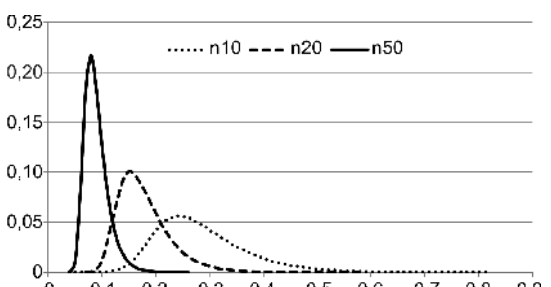

 $0,1$  $0,2$  $0,3$  0.4  $0,5$  0.6  $0,7$  0.8  $0,9$ 0

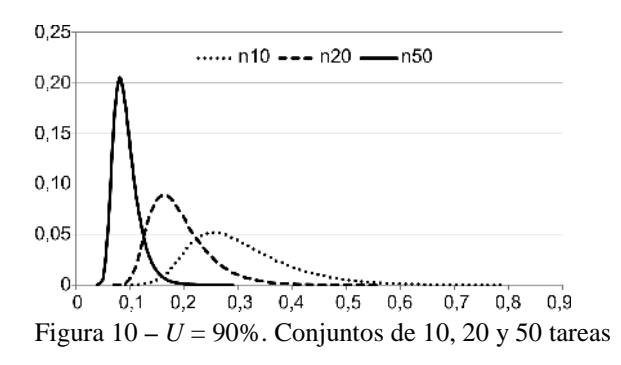

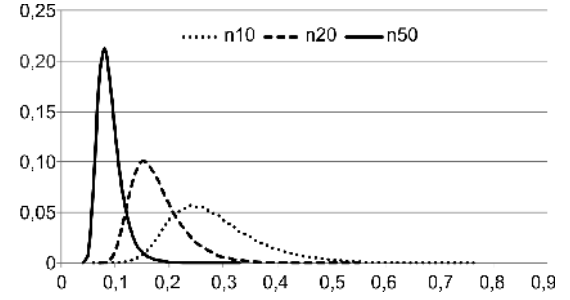

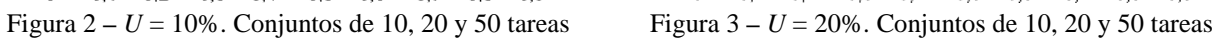

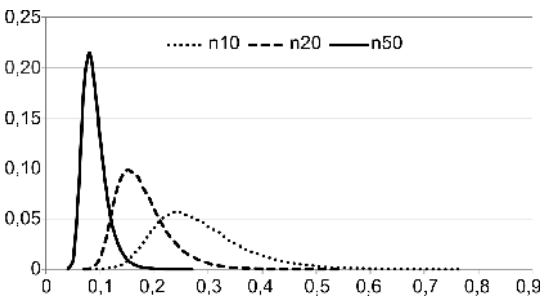

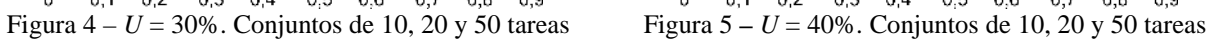

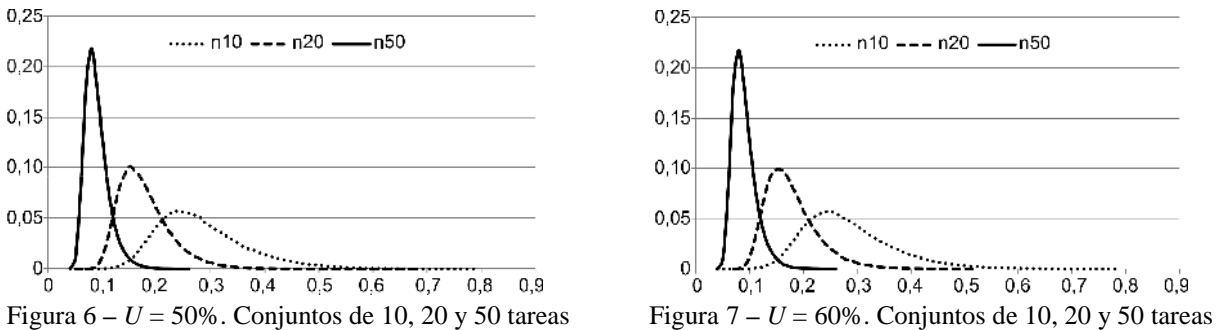

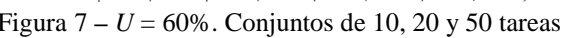

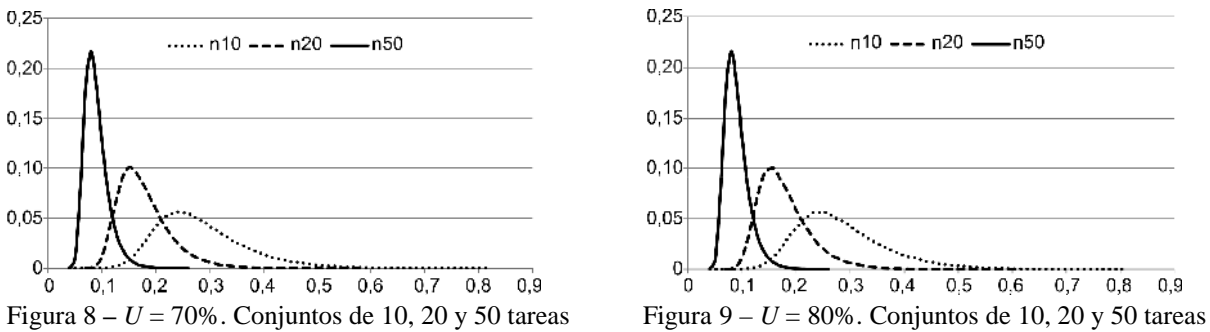

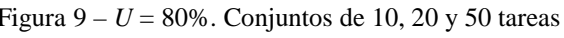

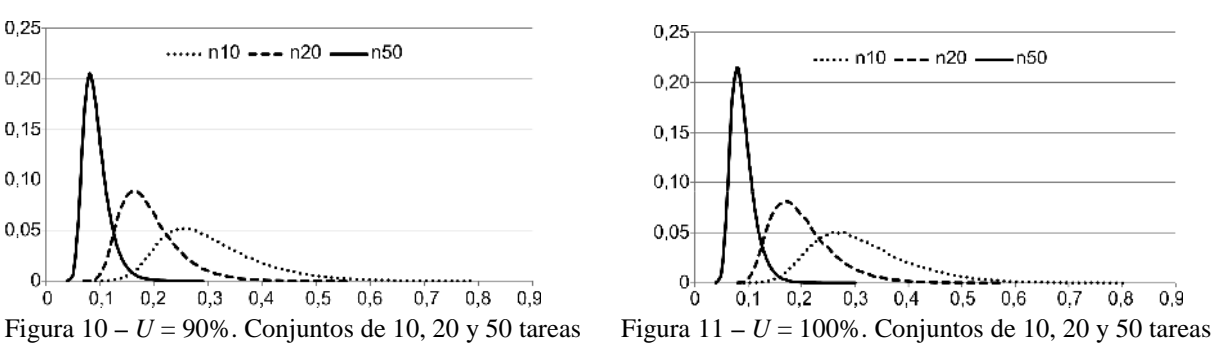

Iberoamerican Journal of Industrial Engineering, Florianópolis, SC, Brasil, v. 3, n. 2, p. 53-69, 2011.

Para evaluar la calidad de los tiempos de arribo de las tareas aperiódicas se realizaron generaciones de tareas con distribución exponencial, con el máximo *IAT* igual a 100, 200, 500 y 1000, con igual a la tasa de 1, 2, 3 y 4 sobre el intervalo elegido. Se realizaron en total doce generaciones, con más de un millón de tareas cada una. Las Figuras (12, 13, 14 y 15) se generaron a partir de la frecuencia relativa observada normalizada de arribos (*FRONA*) en el intervalo (eje *y*) respecto del tamaño del *IAT* (eje *x*) normalizado. Se incluye en cada gráfico todos los valores de utilizados para cada tamaño de intervalo entre arribos.

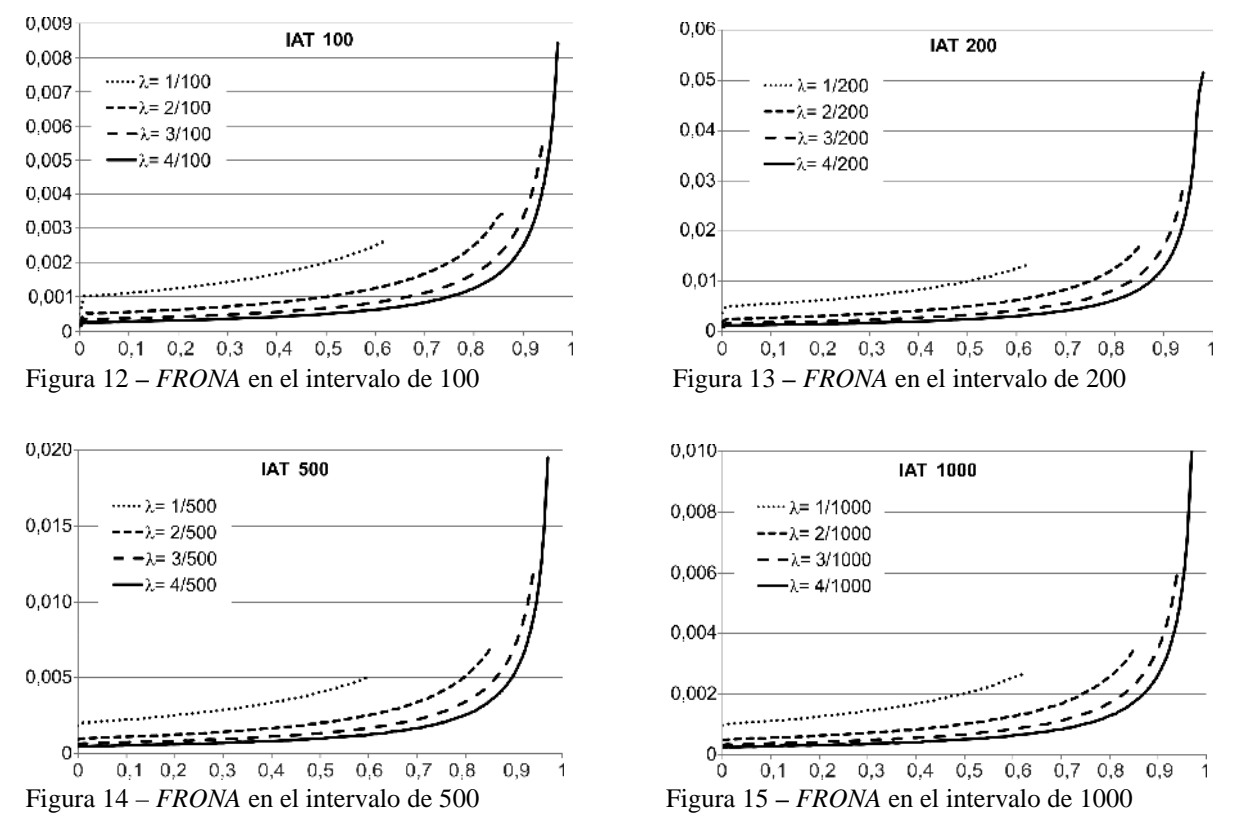

#### **5 CONCLUSIONES Y TRABAJOS FUTUROS**

Se rediseñó, mejoró y se agregaron nuevas funcionalidades al software de generación de tareas presentado en Olguín, Biscayart y Urriza (2010) Estos cambios aportaron una mayor flexibilidad, para que se pueda adaptar a una mayor variedad de subdisciplinas de STR.

Su flexibilidad se basa en la posibilidad de definir su configuración según la aplicación que lo va a utilizar, dado que cada una de ellas suele tener requerimientos diferentes. Además verifica que los sistemas periódicos sean planificables por *RM, DM* o *EDF* y puede generar conjuntos de tareas aperiódicas. Este software también garantiza una distribución pareja de la utilización del recurso entre las tareas periódicas, como se demostró con los gráficos (Figuras de la 2 a la 11). Permite generar tareas aperiódicas con distribución exponencial y uniforme.

Iberoamerican Journal of Industrial Engineering, Florianópolis, SC, Brasil, v. 3, n. 2, p. 53-69, 2011.

Es sencillo de utilizar, genera millones de sistemas en un tiempo razonablemente pequeño, fue escrito enADA 2005y dispone de una interfaz gráfica para Windows.

Quedan como trabajos futuros: permitir indicar los nombres y ubicaciones de los archivos de salida, traducir al idioma inglés para facilitar su uso por personas no hispanoparlantes, construir interfaz gráfica independiente del sistema operativo y verificar la planificabilidad de los sistemas incluyendo los tiempos de bloqueo.

# REFERENCIAS

ADACORE.Ada 2005- [http://libre.adacore.com/libr](http://libre.adacore.com/libre/)e/," 2005 ed, 2010.

AUDSLEY, N. C.; BURNS, Alan; RICHARDSON, M. F.; TINDELL, K.; WELLINGS, A. J. Applying new scheduling theory to static priority preemptive scheduling Software Engineering Journal, v. 8, 884-292, 1993.

AYDIN, Hakan, MELHEM, Rami G.; MOSSE, Daniel; MEJALVAREZ, Pedro. Optimal rewardbased scheduling for periodic reathe tasks.In: IEEE Transactions on Computers, v. 50, p. 111130, 2001.

BELWAL, Chaitanya; CHENG, Albert M.KAn extensible framework for real-time task generation and simulation using object and reflection oriented programming University of Houston, Houston UHCS-11-04, June 8, 2011.

BINI, Enrico, BUTTAZZO, Giorgio C. Biasing effects in schedulability measures. Proceedigs of the 16th Euromicro Conference on Reale Systems, 2004.

DAVIS, Robert I.; BURNS, Alan.Priority assignment for global fixed priority pre emptive scheduling in multiprocessor real- time systems University of York, York 2009.

DAVIS, Robert; BURNS Alan. Response Time Upper Bounds for Fixed Priority Real Time Systems. In 29th IEEE Real Time Systems Symposium, Barcelona, Spain, 2008.

ENGLISH, John. JEWL (John English's Window Library).2000. Disponible en: [<http://www.it.bton.ac.uk/staff/je/jew](http://www.it.bton.ac.uk/staff/je/jewl/)l/>

FENG W.; LIU, J. W. S. An extended imprecise computation model for-dimetrained speech processing and generation. Real-Time Applications, Proceedings of the IEEE Workshop on, p. 760, 1993.

GOOSSENS, Joel; MACQ, Christophe. Limitation of the Hyperiod in Reallime Periodic Task Set Generatiom: 9th International Conference on Reame Systems-Embedded System, Paris, France, p.-1488, 2001.

LEHOCZKY, John P.; SHA, Lui; DING, YeThe rate monotonic scheduling algorithm: exact characterizion and average case behaviorepartment of Statistics, Carnedidellon, Pitsburg, USA, Internal Report, 1987.

LIU C. L.; LAYLAND, James W. Scheduling algorithms for multiprogramming in a hard real-time environment.Journal of the ACM, v. 20, p. 4661, 1973.

OLGUÍN, Gabriela; BISCAYART, Laura; URRIZA, José M. Generador de Conjuntos de Tareas para Simulación en Sistemas de Tiempo Real. - Jornadas de Informática Industrial (JII) 2010, **In**: 39 JAIIO, Buenos Aires, 2010.

SANTOS, Rodrigo M.; URRIZA José M.; SANTOS Jorge; OROZCO, Javier D. Heuristic use of singularities for on-line scheduling of real-time mandatory/reward-based optional systems. **In**: 14th Euromicro Conference on Real-Time Systems, Vienna, Austria, p. 103-110, 2002a,.

SANTOS, Rodrigo M.; URRIZA, José M.; SANTOS, Jorge; OROZCO, Javier D. Diagramación on-line de sistemas de tareas de tiempo real periódicas mandatorias duras/opcionales basadas en recompensas con factor de depreciación. **In**: 31 JAIIO AST, Santa Fe, Argentina, p. 148, 2002b.

URRIZA, José M. **Factibilidad de sistemas de tiempo real con requerimientos heterogéneos.** Doctor, Departamento de Ingeniería Eléctrica y Computadoras, Universidad Nacional del Sur, Bahía Blanca, 2008.

Originais recebidos em: 27/09/11 Aceito para publicação em: 10/04/12